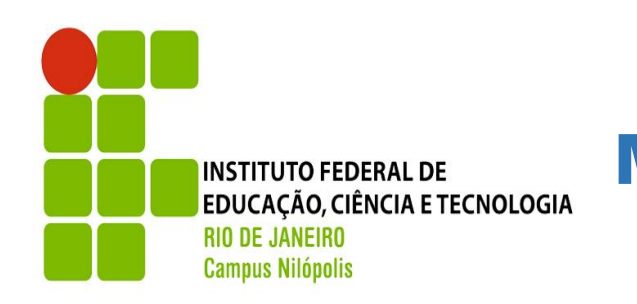

Modos de configurações Wi-Fi android

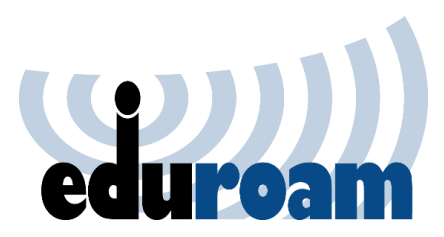

### Sua identidade: matrícula Sua senha: Mesma senha da intranet

# Abaixo terão 3 formas de configurações, utilize um dos métodos abaixo:

## 1° Método 2° Método 3° Método

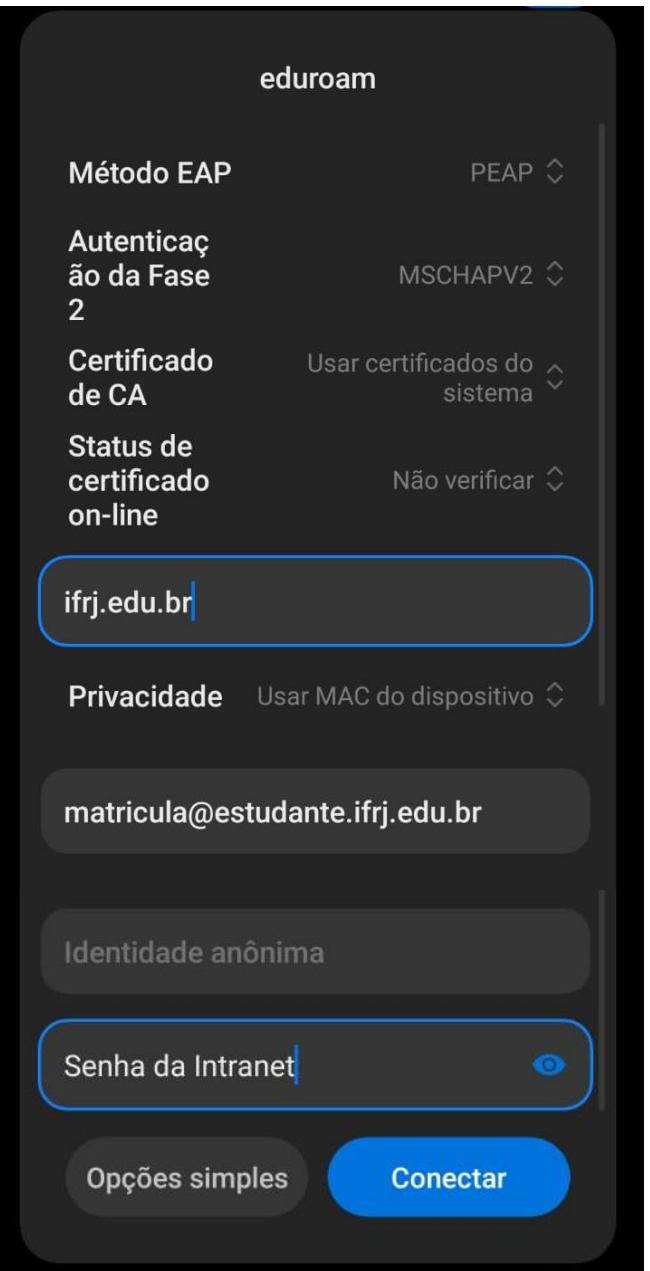

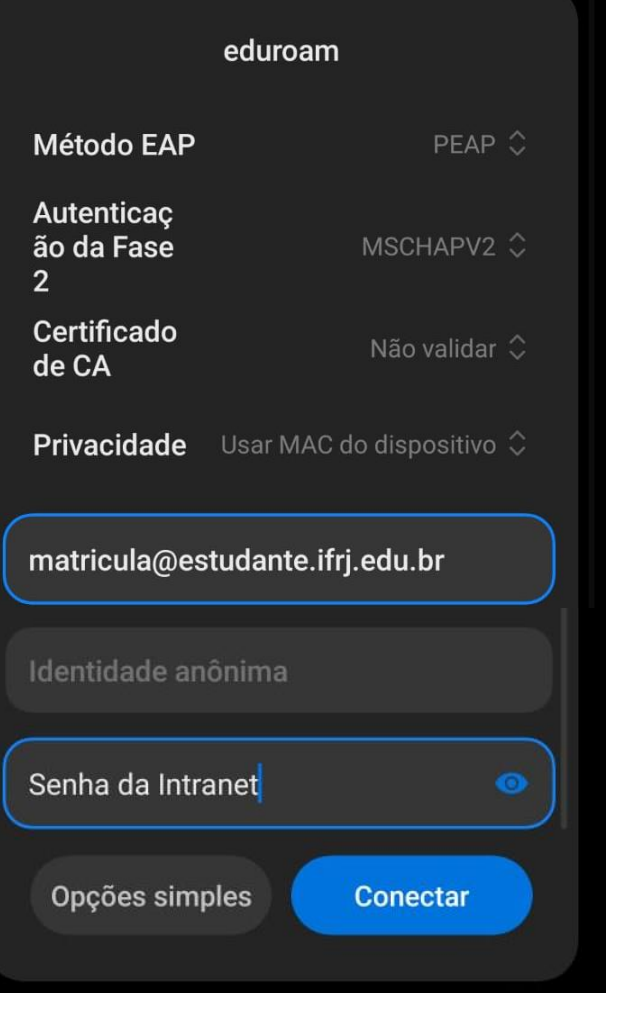

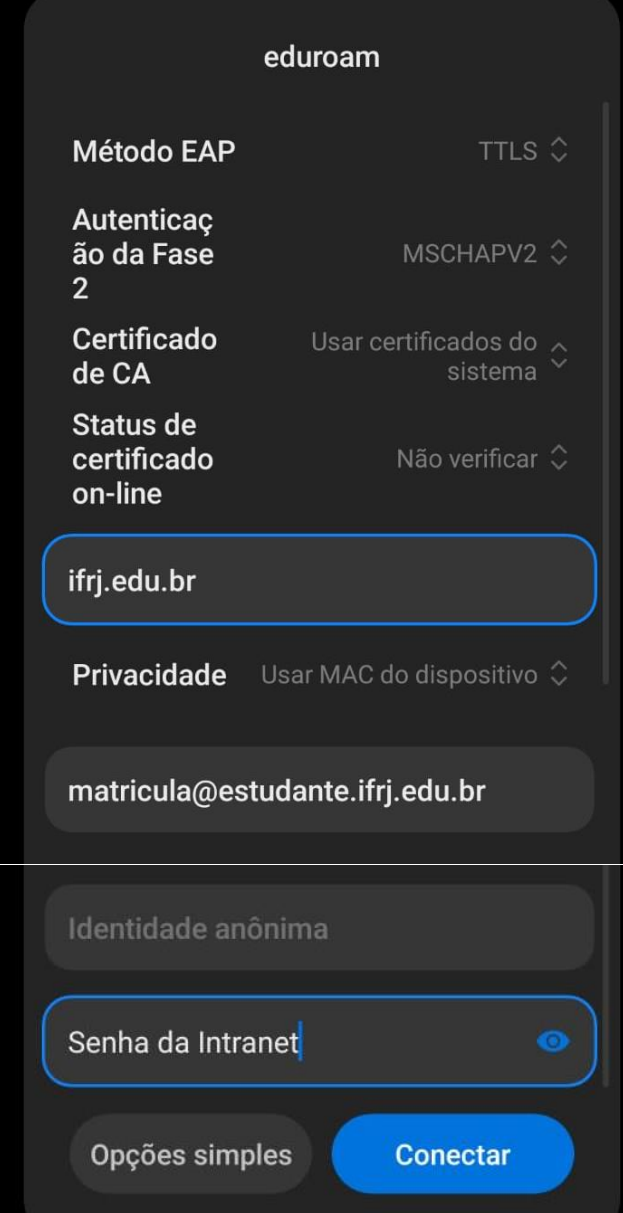